# **Modules and Data Type Declarations**

Björn Lisper School of Innovation, Design, and Engineering Mälardalen University

> bjorn.lisper@mdh.se http://www.idt.mdh.se/˜blr/

Modules and Data Type Declarations (revised 2019-01-15)

# **Modules and Data Types**

F# code is packaged in *name spaces*, and *modules*

We'll not talk much about namespaces now: basically, <sup>a</sup> namespace can contain a number of modules:

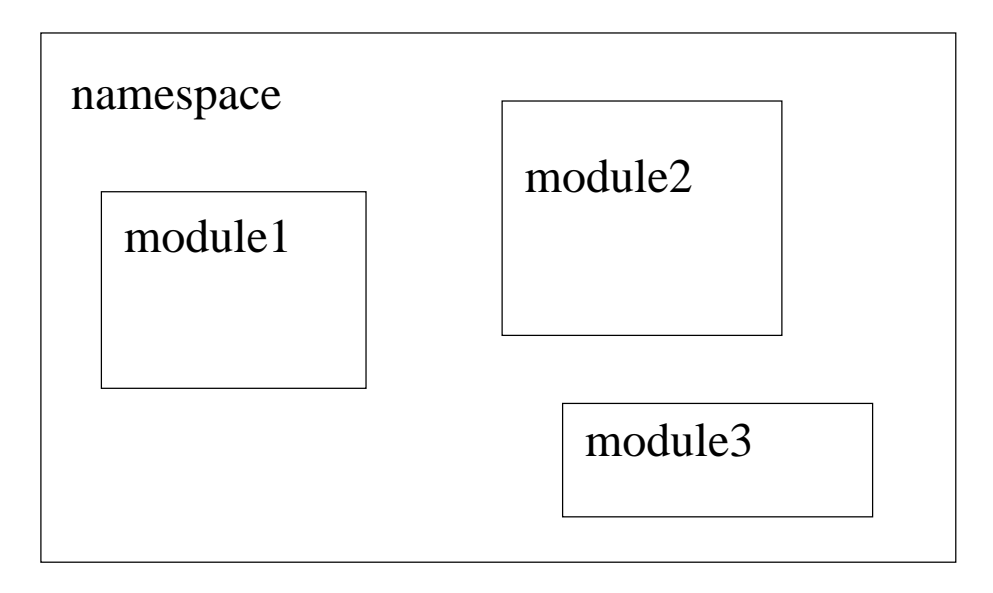

Modules and Data Type Declarations (revised 2019-01-15) 1

# **Modules**

A module contains a number of declarations

The *scope* of the declarations is the module: this is where they are visible

Module  $=$  software component containing functions, data types,  $\dots$ 

Good for packaging libraries to be reused in other F# programs

# **Declaring Modules**

Syntax of modules:

module xxx

...declarations...

#### Example:

module Allan let f  $x = x + 17$ let  $g x = f x + f (x*2)$ 

```
How access f and g?
```

```
module Allan
let f x = x + 17let g x = f x + f (x*2) // f is visible here
```
Inside Allan: <sup>f</sup> and <sup>g</sup> visible (the module is their *scope*)

Outside Allan (in same name space): <sup>f</sup> and <sup>g</sup> visible *if prefixed* with their module name

Allan.f 4711

# **Opening Modules**

A module can be *opened* to make its declared identifiers visible without the prefix:

module Allan let f  $x = x + 17$ let g  $x = f x + f (x*2)$  // f is visible here open Allan let  $h$   $x = f (x + 3) - g x$ 

### **Order of Declarations**

```
In F#, the order of declarations matter:
```

```
let f x = x + 17let q x = f x + f (x*2) // OK, f is visible here
let q x = f x + f (x*2) // Not OK, f is not visible here
let f x = x + 17
```
So, an entity is really not in scope in its module until after it has been declared

## **A Simple Module Example**

A simple module Vector with our previous vector operations on tuples:

module Vector let vAdd (x1,y1) (x2,y2) = (x1+x2,y1+y2) : float \* float let vSub (x1,y1) (x2,y2) = (x1-x2,y1-y2) : float \* float let vLen  $(x, y) = sqrt (x * * 2.0 + y * * 2.0)$ 

In the same namespace, the Vector module can now be opened:

open Vector

 $let v1 = (1.0, 3.0)$  $let v2 = (3.0, 2.0)$ 

let  $(x, y) = (vAdd v1 v2)$  in printf " $(\frac{e}{e}, \frac{e}{e})$ " x y

(printf is similar to printf in C. It will be executed when a .exe file using the module is executed (or, when the module is loaded in  $f\sin$ ). It has the *side effect* of printing to stdout (typically screen). printf is thus *impure*)

## **Local Modules**

The modules so far have been *top-level modules*

There can only be <sup>a</sup> single top-level module in one file

There can be several *local modules* in the same file

Local modules must have their declarations indented:

module Local let  $f$   $x = \ldots$ 

# **Data Type Declarations**

In F# you can define your own *data types*

A first, simple example:

```
type Color = Black | Blue | Green | Cyan | Red | Magenta
               Yellow | White
```
Here, Color is <sup>a</sup> *type* (just like bool, int, int list )

Black, Blue etc. are *constructors* (just like true, <sup>17</sup>, [] )

The elements of Color are the values Black, Blue etc.

Syntax rule: names of user-defined constructors must start with upper-case letter

We can write functions that use the Color values:

```
f : Color -> int
let rec f color =
    match color with
    | Black -> 17
    | Blue \rightarrow f Black + 2
     ...
```
Pattern-matching works as usual on user-defined constructors.

(User-defined types are no different from predefined types!)

The previous example was quite limited

F# can do more than types with <sup>a</sup> small number of given elements

We can for instance define types whose elements are structured data (like tuples)

We'll do an example on next page

# **Example: Geometrical Shapes**

(Adapted from P. Hudak *The Haskell School of Expression: Learning Functional Programming through Multimedia* )

Say we want to represent some kinds of *geometrical shapes*

(Later, we may want to do things with them like computing their areas, or displaying them graphically, or composing them into more complex shapes)

We want to represent *rectangles*, *ellipses*, *right triangles* (90 degree angle), and general *polygons*

Rectangles, ellipses, and right triangles are characterized by two numbers, and polygons by <sup>a</sup> number of 2D-coordinates:

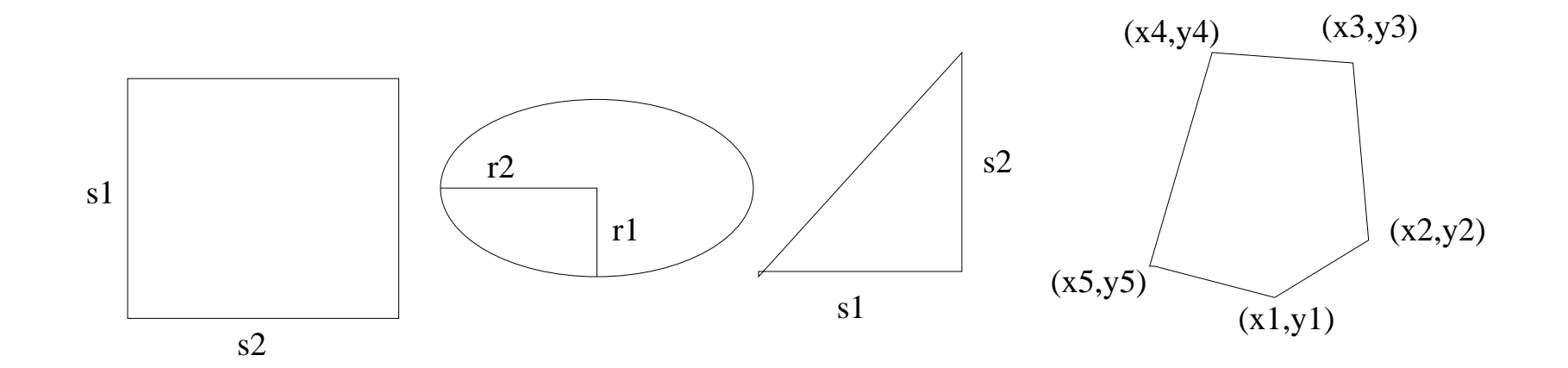

Here's the data type declaration:

```
type Shape = Rectangle of float
* float
           | Ellipse of float
* float
           | RtTriangle of float
* float
           | Polygon of (float
* float) list
```
So, for instance, Rectangle (2.3,3.1) represents a rectangle with sides of length 2.3 and 3.1, respectively

The constructors Rectangle etc. take arguments and build data structures containing these arguments

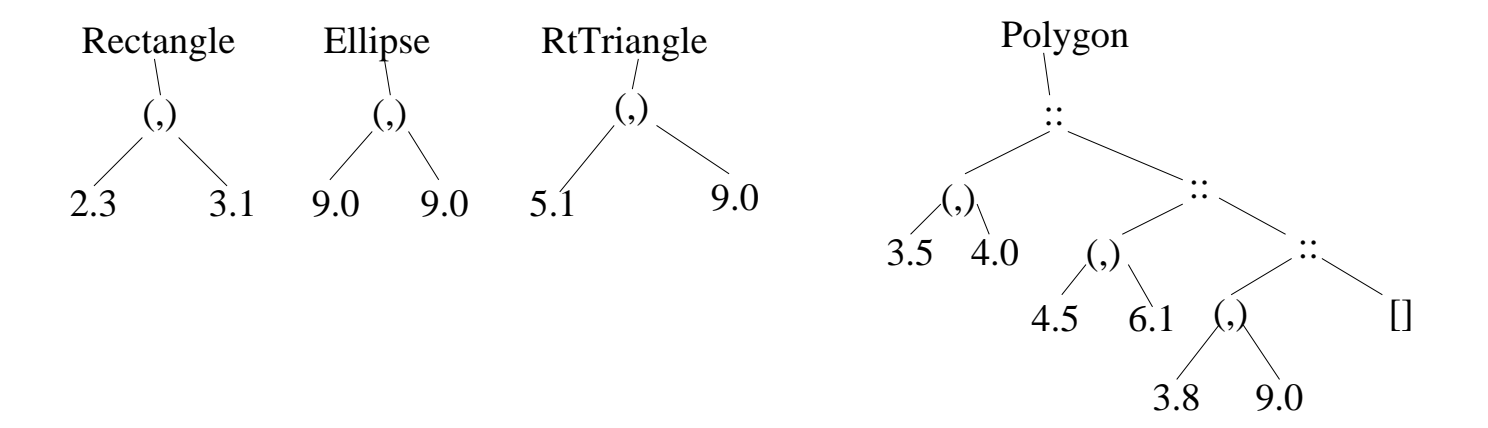

You can also think of them as unique tags:

Rectangle  $\vert 2.3 \vert 3.1 \vert$ 

So Rectangle  $(2.3,3.1)$  is basically the same as the tuple  $(2.3,3.1)$ plus <sup>a</sup> tag telling that this tuple represents <sup>a</sup> rectangle

# **Type Synonyms**

In F#, we can declare *type synonyms*

A type synonym is <sup>a</sup> simple alias

This is useful since sometimes one uses the same data type to represent different things

With type synonyms, we can use different type names to help keep track of this.

Example:

```
type flags = bool * bool * bool
```
Modules and Data Type Declarations (revised 2019-01-15) 17 and 17

*Type synonym declarations* for our geometrical shapes:

type radius = float type side = float type vertex =  $float * float$ 

#### New definition of the Shape data type:

```
type Shape = Rectangle of side * side
           | Ellipse of radius * radius
           | RtTriangle of side * side
           | Polygon of vertex list
```
# **Functions on Shapes**

Let's define a function  $area : Shape \rightarrow float$  that computes the area of <sup>a</sup> shape

Solution on the next few slides ...

#### area can be defined case by case by pattern-matching on different constructors

```
area shape = match shape with
              ....
Easy cases first:
```
#### | Rectangle (s1,s2) -> s1 \*s2 | RtTriangle (s1,s2) -> s1 \*s2/2.0 | Ellipse (r1,r2) -> pi \*r1 \*r2

(Assuming  $pi$  is defined in the module we're working in)

#### What about polygons?

Three corners or more: compute it by cutting <sup>a</sup> triangle, computing its area, and adding to area of rest of polygon (which is also <sup>a</sup> convex polygon)

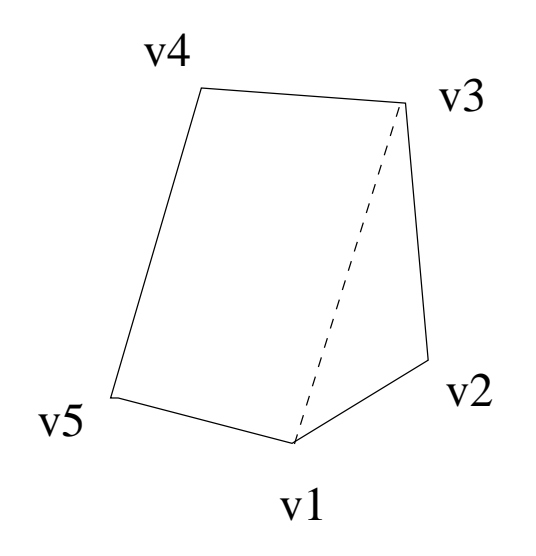

#### Recursive function: how do we know that it will terminate?

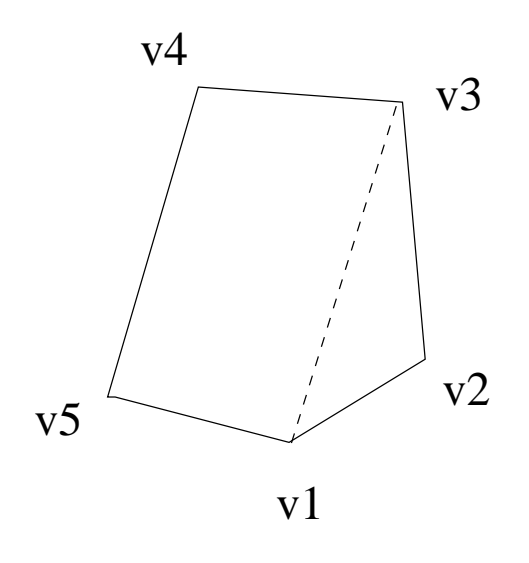

- 1. We start with a finite number of corners
- 2. One corner removed for each cut
- 3. Thus, sooner or later there are only three corners left
- 4. That is <sup>a</sup> single triangle, we then compute the area of that triangle and return it

Modules and Data Type Declarations (revised 2019-01-15) 22

#### Solution:

Assume for now a function  $\text{trimes}$  a that compute the area of a triangle given its corners

```
| Polygon (v1::v2::v3::vs)
 \rightarrow (triArea v1 v2 v3) + area (Polygon (v1::v3::vs))
| (Polygon _) -> 0.0
```
(The first case takes care of the case where the polygon has at least three corners. The last case takes care of the case when it has two or less corners)

triArea is computed with *Heron's formula*:

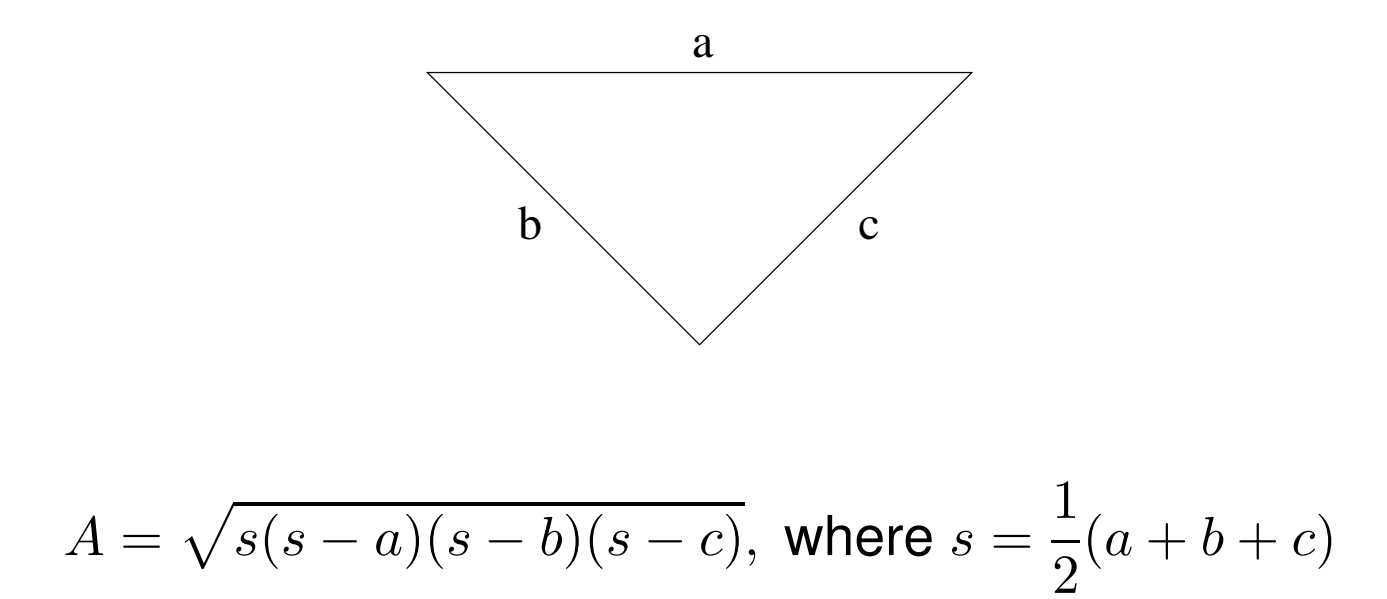

(This is classical geometry. Heron lived 2000 years ago.)

We have the vertices but not the length of the sides between them

Assume for now a function distBetween that computes the distance between two vertices:

let triArea v1 v2 v3 = let a = distBetween v1 v2 let b = distBetween v2 v3 let <sup>c</sup> = distBetween v3 v1 let s = 0.5 \*(a+b+c) in sqrt (s \*(s-a) \*(s-b) \*(s-c))

(Note how we can make multiple local definitions using  $1 \text{e}$ t. With the default simplified syntax, we can even drop " $\text{in}$ ")

#### Finally,

let distBetween  $(x1, y1)$   $(x2, y2) = sqrt ((x1-x2)**2.0 + (y1-y2)**2.0)$ 

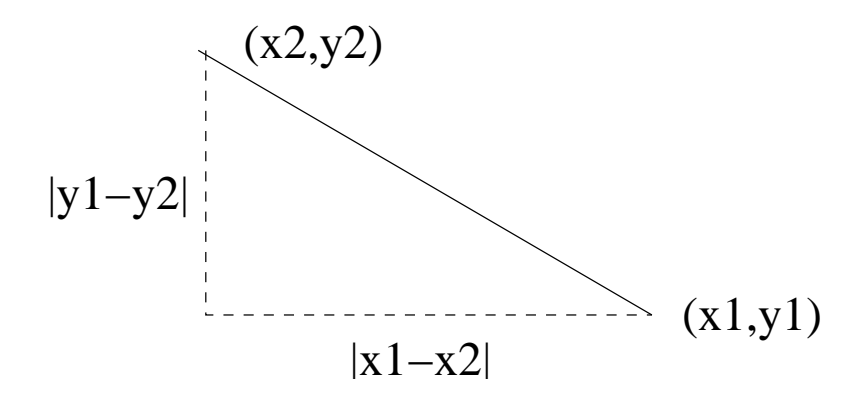

# **A Note on Programming Style**

In the polygon case, we used smaller functions  $(\texttt{trikrea}, \texttt{distBetween})$ to compute results needed to compute the whole area

This is <sup>a</sup> style of programming supported well by functional programming languages like F#: define (or use predefined) small, general functions to successively compose the desired solution

# **Record Types**

F# also has *records* (similar to structs in C, or simple objects)

Basically, <sup>a</sup> record is <sup>a</sup> tuple where every field has <sup>a</sup> name

A declaration of <sup>a</sup> record type for representing vertices in polygons (2D-coordinates):

type Vertex =  $\{ x : float; y : float \}$ 

Access is by "dot" notation, like:

let vlen coord = sqrt (coord.x\*\*2.0 + coord.y\*\*2.0) vlen : Vertex -> float

Record fields can *not* be accessed by pattern matching

## **Creating Records**

A record is created by giving the value for each field:

 $\{ x = 3.0; y = 4.0 \}$ 

Order does not matter:

 $\{ y = 4.0; x = 3.0 \}$ 

A function that converts a pair of floats into a Vertex:

```
let pair2Vertex (a, b) = \{ x = a; y = b \}pair2Vertex : (float * float) -> Vertex
```
Modules and Data Type Declarations (revised 2019-01-15) 29

### **Creating Records**

A construct to create <sup>a</sup> new record from an old one, by replacing the values of some fields:

let project  $v = \{ v \text{ with } y = 0.0 \}$ 

project {  $x = 3.0$ ;  $y = 4.0$  }  $\implies$  {  $x = 3.0$ ;  $y = 0.0$  }

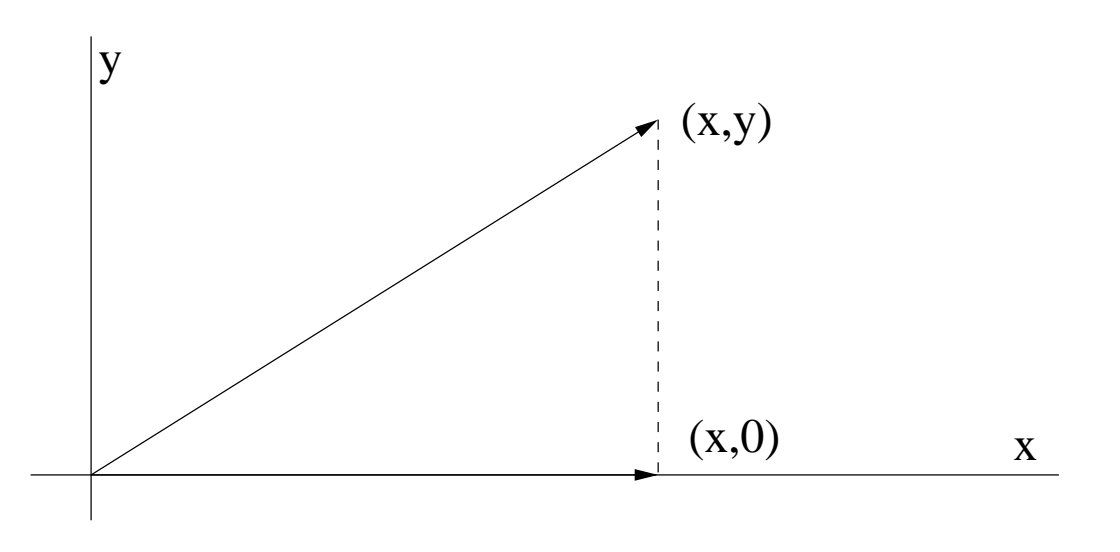

# **Exercise**

An exercise:

Redefine the Shape data type to use records rather than tuples

Then redefine the area function to use this new data type instead!

Suitable to do at home . . .